## **Predefined Cells**

## Predefined cells

The following table contains descriptions of all the predefined cells D2000 Parameters:

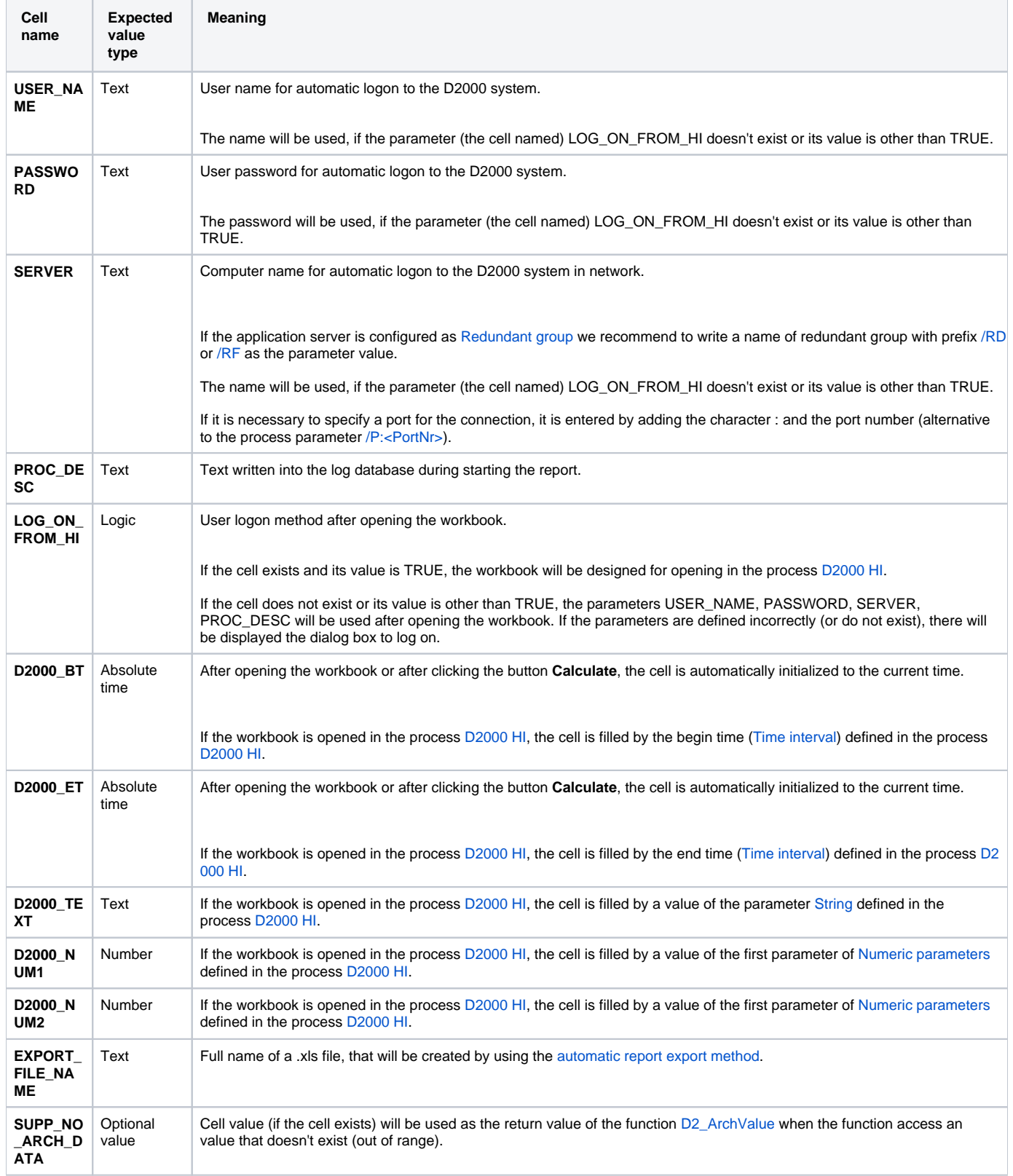